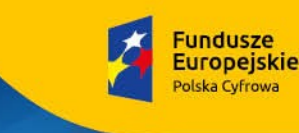

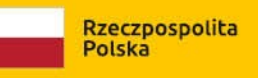

**Unia Europeiska** Europejski Fundus; Rozwoju Regionalneg

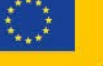

**Specyfikacja wymagań technicznych**

## **Usługa chmurowa – serwis www**

- 1. Wymagania dla każdego projektu graficznego usługi chmurowej serwisu www.
	- 1.1. Projekt serwisu www musi uwzględniać zasady UI oraz UX, a także WCAG 2.1 dla całego układu serwisu www oraz rozmieszczenia elementów, jak również w kwestii zastosowanych czcionek, kontrastu elementów graficznych oraz tła itp.
	- 1.2. Projekt graficzny serwisu www musi być opracowany dla różnego rodzaju wielkości ekranów, aby zapewnić responsywność.
	- 1.3. Rozdzielczość dla wersji desktop szerokość wyświetlanego kontentu to 1600px, ale całość serwisu wyświetlana jest na 100% ekranu.
	- 1.4. Zastosowany kontrast zgodny z wytycznymi dotyczącymi dostępności treści cyfrowych (WCAG 2.1). Współczynnik kontrastu co najmniej 4,5:1 dla zwykłego tekstu i 3:1 dla dużego tekstu (co najmniej 18 punktów) lub tekstu pogrubionego.
	- 1.5. Projekt powinien zapewnić dostęp do najważniejszych informacji serwisu www, w jak najmniejszej ilości kliknięć – preferowane są max 3 kliknięcia.
	- 1.6. Projekt graficzny musi być tak zaprojektowany aby była możliwość tworzenia różnych konfiguracji układu strony głównej. Realizacja tej funkcjonalności powinna być możliwa poprzez np. zmianę kolejności poszczególnych sekcji na stronie głównej, włączanie i wyłączanie modułów funkcjonalnych, zachowując przy tym zasady UI/UX, WCAG 2.1 oraz walory estetyczne, tak aby nie powstawały puste niewykorzystane przestrzenie na stronie głównej serwisu www.
	- 1.7. Dobór kolorystyki serwisu www będzie uzgodniony z Zamawiającym.
	- 1.8. Projekt graficzny musi być wykonany w oparciu o wizualizację/makietę układu sekcji i modułów strony głównej serwisu www oraz przykładowych podstron, która stanowi załącznik do specyfikacji.
	- 1.9. Proces projektowy serwisu www uwzględniać będzie również przygotowanie wersji żałobnej, narodowej oraz świątecznej serwisu www.
- 2. Wymagania funkcjonalne dla usługi chmurowej Portal www będzie posiadał maksymalnie następujące funkcjonalności, które mogą być uruchomione lub nie, w zależności od potrzeb:
	- 2.1. slider aktualności, z możliwością wyłączenia przez Internautę automatycznego przesuwania się kolejnych aktualności
	- 2.2. aktualności, w tym możliwość implementowania aktualności z jednego serwisu www do innego serwisu www i odwrotnie – funkcjonalność moderowana; możliwość kategoryzacji aktualności np. Sportowe, Kulturalne itp.; integracja aktualności z modułem Galeria oraz Kalendarz wydarzeń
	- 2.3. kalendarz wydarzeń zintegrowany z aktualnościami,
	- 2.4. galerie zdjęć z możliwością ich przeglądania: zdjęcie następne, zdjęcie poprzednie,
	- 2.5. ruchomy pasek aktualności, z możliwością wyłączenia przez Internautę,
	- 2.6. slider plakatów, z możliwością wyłączenia, automatycznego przesuwania się przez Internautę,
	- 2.7. system banerowy,

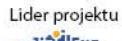

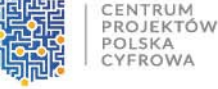

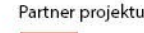

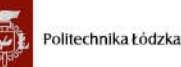

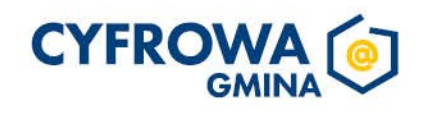

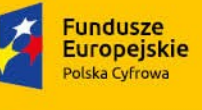

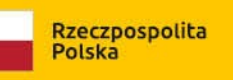

- 2.8. pop up, z możliwością wyłączenia przez Internautę,
- 2.9. sondę,
- 2.10. mapę serwisu odzwierciedlającą widoczne elementy struktury serwisu,
- 2.11. integrację z walidatorem Wave WCAG 2.1,
- 2.12. newsletter wraz z systemem e-mail marketing,
- 2.13. powiadomienia Web Push dla aktualności, z możliwością ich wysyłki w ramach panelu zarządzania,
- 2.14. dzień tygodnia i pogodę,
- 2.15. zadaj pytanie do,
- 2.16. katalog firm i instytucji
- 2.17. wykaz/katalog spraw urzędowych
- 2.18. statystyki odwiedzin zintegrowane z Google Analytics,
- 2.19. funkcja strony do druku dla każdej informacji tekstowej, dostępna poprzez ikonkę pod każdą informacją,
- 2.20. funkcja udostępnienia informacji na profilu Facebook dla każdej informacji tekstowej, dostępna poprzez ikonkę pod każdą informacją,
- 2.21. wyszukiwarka,
- 2.22. formularz kontaktowy,
- 2.23. formularz zapisu do newslettera
- 2.24. formularz zapisu do powiadmień WebPush
- 2.25. kanał RSS,
- 2.26. deklaracia dostepności.
- 2.27. wersja serwisu www w wysokim kontraście,
- 2.28. powiększanie/pomniejszanie czcionki/ zwiększanie odstępów pomiędzy znakami i wersami tekstu,
- 2.29. informację o miejscu w strukturze serwisu internetowego, w którym znajduje się aktualnie internauta, tzw. ścieżkę dostępu, breadcrumbs
- 3. Wymagania dotyczące systemu CMS do zarządzania usługą chmurową serwisem www dostępne w panelu zarządzania:
	- 3.1. panel administracyjny w polskiej wersji językowej,
	- 3.2. system CMS musi posiadać mechanizm przekierowujący użytkownika na zaprojektowaną przez Dostawcę stronę informacji o błędzie (ERROR 404) w przypadku podania niewłaściwego adresu strony WWW, na której znajdzie się informacja o braku szukanego adresu oraz link do strony głównej danej strony WWW,
	- 3.3. dostęp do panelu administracyjnego powinien być możliwy poprzez wejście na konkretny adres strony www, za pomocą loginu i hasła, zaszyfrowany za pomocą certyfikatu SSL,
	- 3.4. system CMS dostarczony przez Dostawcę musi umożliwiać zarządzanie treścią całego serwisu internetowego bez konieczności znajomości języków programowania (do obsługi ma być wystarczająca podstawowa znajomość programów do edycji tekstu, obróbki grafiki).
	- 3.5. system CMS musi obsługiwać wszystkie strony serwisu internetowego oraz wszystkie bazy, rejestry, listy etc.
	- 3.6. pełne zarządzanie menu, tzn. dodawanie/usuwanie zakładek i podzakładek; możliwość stworzenia minimum 3 poziomów struktury menu,
	- 3.7. tworzenie linków między zakładkami i podzakładkami,

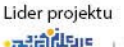

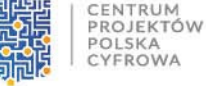

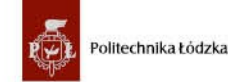

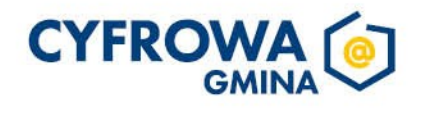

Sfinansowano w ramach reakcji Unii na pandemie COVID-19

Polska

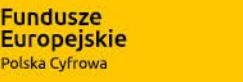

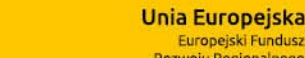

Europejski Fundus; Rozwoju Regionalneg

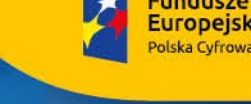

 3.8. budowanie hierarchii menu, w tym struktury, która pozostaje niewidoczna na stronie prezentacyjnej,

Rzeczpospolita

- 3.9. możliwość zmiany umiejscowienia elementów struktury menu, w tym kolejności wyświetlania oraz przenoszenia poszczególnych elementów np. podstrony jako stronę, lub odwrotnie, przyporządkowanie danej strony lub podstrony pod inny dział, stronę itd.
- 3.10. możliwość tworzenia różnych konfiguracji układu strony głównej, bazując na tym samym układzie zgodnie z załącznikiem do specyfikacji. Realizacja tej funkcjonalności powinna być możliwa poprzez np. zmianę kolejności poszczególnych sekcji strony głównej, włączanie i wyłączanie modułów funkcjonalnych, zachowując przy tym zasady UI/UX, WCAG 2.1 oraz walory estetyczne, tak aby nie powstawały puste niewykorzystane przestrzenie na stronie głównej serwisu www.
- 3.11. zarządzanie widocznością i publikacją elementów struktury,
- 3.12. możliwość podejrzenia tworzonej treści bez jej publikacji na stronie wynikowej,
- 3.13. możliwość włączenia i wyłączenia graficznej wersji żałobnej, narodowej i świątecznej serwisu,
- 3.14. łatwa, pełna edycja tekstu za pomocą WYSIWYG, w tym z możliwością:
	- a) pogrubienia, kursywy, podkreślenia tekstu,
	- b) wyrównania tekstu, zdjęcia, tabelki: do lewej, do środka, do prawej, równaj do prawej i lewej,
	- c) skorzystania z wbudowanych styli: nagłówki od 1 do 6
	- d) skorzystania z listy wbudowanych rodzajów czcionek,
	- e) określenia wielkości czcionki w danym tekście,
	- f) określenia koloru czcionki oraz koloru tła pod tekstem,
	- g) kopiowania, wycinania i wklejania podczas edycji treści,
	- h) wklejania treści z edytorów tekstu np. z MS Word,
	- i) zastosowania listy numerowanej i punktowanej,
	- j) zastosowania wcięcia, cofnięcia wcięcia,
	- k) cofnięcia i ponowienia operacji,
	- l) wstawienia i edytowania linków do: pliku, zdjęcia, adresu email, strony www z określeniem czy w tym samym oknie, czy w nowym,
	- m)wstawienia pliku graficznego w treści za pomocą przeglądaj dysk, z możliwością
	- n) określenia tytułu pliku oraz opisu alternatywnego,
	- o) określenia pozycji zdjęcia względem tekstu (wyrównanie do lewej lub prawej, oblanie tekstem, pozycja zdjęcia względem tekstu)
	- p) wstawienie ramki z określeniem jej grubości,
	- q) przełączenia się w tryb HTML,
	- r) wstawienia filmu lub pliku audio,
	- s) wstawienia tabeli z możliwością:
	- t) ustawienia liczby kolumn i wierszy
	- u) określenia odległości komórek od siebie,
	- v) określenia zawartości komórki od jej ramki,
	- w) wyrównanie tabeli względem tekstu,
	- x) określenie obramowania tabeli,
	- y) szerokości i wysokości,
	- z) kolor ramki i kolor tła,
- 3.15. dodawanie załączników, do każdej podstrony tekstowej struktury serwisu, załączony załącznik musi być prezentowany w sposób automatyczny na stronie

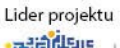

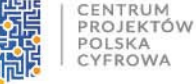

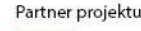

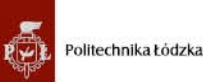

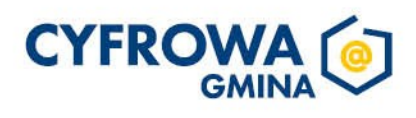

**Unia Europeiska** 

Rozwoju Regionalneg

Europejski Fundus;

wynikowej (bez potrzeby ingerencji osoby redagującej), zgodnie z wymogami WCAG 2.1 tj. muszą posiadać nazwę pliku, rozmiar i typ,

- 3.16. każdy plik graficzny implementowany do zawartości serwisu www musi posiadać możliwość przy jego dodawaniu, określenia jego tytułu, opisu alternatywnego za pomocą odpowiednich pól,
- 3.17. funkcjonalność umożliwiająca zarządzanie aktualnościami:
- 3.18. zarządzanie aktualnością dodawanie nowej, edycja, usuwanie, ukrywanie, pokazywanie, zmianę kolejności,
- 3.19. możliwość dodawania kategorii aktualności: np. dla biznesu, finansowe, itp.
- 3.20. wypromowanie artykułu w sliderze,
- 3.21. dodanie danego artykułu również do kalendarza wydarzeń,
- 3.22. możliwość podpięcia galerii, która nie jest widoczna na stronie głównej
- 3.23. możliwość umieszczenia wybranych aktualności z jednego serwisu www w innych serwisach www i odwrotnie (serwisach www powstałych w wyniku tego postępowania, zbudowanych o tę samą technologię), moduł moderowany – użytkownik z odpowiednimi uprawnieniami decyduje czy opublikować daną aktualność w swoim serwisie www.
- 3.24. załączanie plików, w tym:
	- a) implementacja plików graficznych w tekście, które muszą posiadać możliwość kadrowania, obracania, powiększania i pomniejszania, tzw. ustawienia oblewania tekstem oraz obok tekstu z lewej i prawej – w celu uzyskania odpowiedniej kompozycji,
	- b) załączane pozostałe pliki jako załączniki muszą być prezentowany w sposób automatyczny na stronie wynikowej (bez potrzeby ingerencji osoby redagującej), zgodnie z wymogami WCAG 2.1 tj. muszą posiadać nazwę pliku, rozmiar i typ,
- 3.25. funkcjonalność umożliwiająca zrządzanie galerią zdjęć:
	- a) zarządzanie galerią dodawanie nowej, edycja i usuwanie, ukrywanie, pokazywanie, zmianę kolejności,
	- b) dodawanie zdjęć potokowo(czyli dużej ilości plików jednorazowo) za pomocą technologii Drag& Drop,
	- c) dodawanie zdjęć potokowo za pomocą opcji przeglądaj z dysku,
	- d) dodawanie pojedyncze zdjęć,
	- e) określenie nazwy dodawanych zdjęć lub nadanie im nazwy z danej galerii,
	- f) automatyczną kompresję plików o dużej pojemności i dostosowywanie ich do optymalnych cech (rozmiar w px, pojemność w MB), w celu ich poprawnej publikacji ze względu na wysokość ekranu i szybkości ładowania na stronie www,
	- g) przeglądanie zdjęć za pomocą wbudowanej przeglądarki, prezentującej zdjęcia na warstwie, umożliwiającej przechodzenie do następnego zdjęcia oraz poprzedniego, a także zamykanie okna.
- 3.26. funkcjonalność umożliwiająca zrządzanie kalendarzem wydarzeń:
	- a) zarządzanie wydarzeniem dodawanie nowego, edycja, usuwanie, ukrywanie, pokazywanie, zmianę kolejności,
	- b) ustawienie nazwy wydarzenia,
	- c) ustawienie daty wydarzenia,
	- d) ustawienie od kiedy do kiedy dane wydarzenie ma trwać,
	- e) ustawienie od kiedy do kiedy dane wydarzenie ma być widoczne w kalendarzu,
- 3.27. funkcjonalność umożliwiająca zrządzanie ruchomym paskiem informacyjnym:

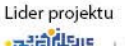

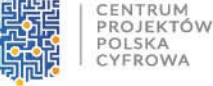

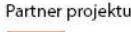

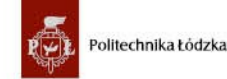

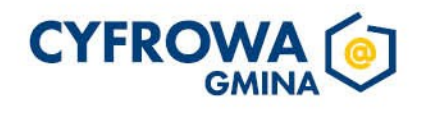

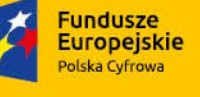

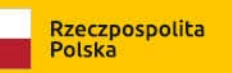

## Sfinansowano w ramach reakcji Unii na pandemie COVID-19

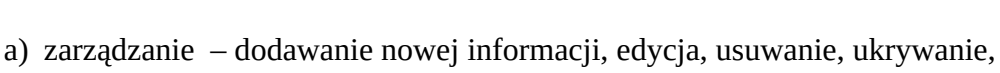

- pokazywanie, zmianę kolejności,
- b) ustawienie tytułu informacji,
- c) ustawienie daty informacji,
- d) zlinkowanie do strony zewnętrznej lub elementu struktury serwisu www,
- e) możliwość przypisania galerii,
- 3.28. funkcjonalność umożliwiająca zrządzanie banerami w określonych miejscach serwisu www np. polecamy, na skróty, zdjęcia w top, zdjęcie dla modułu statystycznego:
	- a) zarządzanie banerami dodawanie nowego, edycja, usuwanie, ukrywanie, pokazywanie, zmianę kolejności,
	- b) tworzenie pop-up na warstwie,
	- c) możliwość linkowania do stron zewnętrznych oraz podstron serwisu,
	- d) slider plakatów funkcjonalność umożliwiająca prezentację plików w formacie pionowym,
- 3.29. funkcjonalność umożliwiająca zrządzanie sondą:
	- a) zarządzanie sondą dodawanie nowego, edycja, usuwanie, ukrywanie, pokazywanie, zmianę kolejności,
	- b) tworzenie pytania,
	- c) tworzenie nagłówka sondy,
	- d) ustawienia opcji głosowania: wielokrotne, jednokrotne,
	- e) widoczność sondy od ..do,
	- f) widoczność wyników głosowania tak/nie,
- 3.30. funkcjonalność umożliwiająca zarządzanie zadaj pytanie:
	- a) zarządzanie listą osób/stanowisk do których można zadać pytanie poprzez formularz "Zadaj pytanie" : niezbędne pola: Imię i Nazwisko lub Stanowisko, adres email, widoczność, pozycja – kolejność osób na liście, usuń/edytuj, dodaj;
- 3.31. funkcjonalność umożliwiająca zarządzanie katalogiem firm i instytucji
- 3.32. Dodawanie kategorii w biznesie lub rodzaju instytucji np. Apteki, Lekarze, Hotele itp.
- 3.33. Możliwość dodawania wpisu do katalogu przez redaktora lub internautę, z podaniem nazwy i danych adresowych danego podmiotu, wyborem branży, krótkim opisem i zdjęciem, adres www, email kontaktowy, wymagane podanie adresu email i telefonu dla dodającego internauty,
- 3.34. Moduł moderowany redaktor weryfikuje i decyduje które wpisy będą wyświetlane i w jakiej formie i kategorii.
- 3.35. funkcjonalność umożliwiająca zarządzanie wykazem spraw:
	- a) dodawanie/edycja kategorii spraw np. Podatek od nieruchomości
	- b) dodawanie/edycja wydziałów/stanowisk
	- c) dodawania/edycja karty sprawy według opracowanego szablonu,
- 3.36. newsletter wraz z systemem e-mail marketing, z możliwością:
	- a) skonfigurowania konta do wysyłki newsletterów bez użycia zewnętrznego programu pocztowego,
	- b) tworzenia wiadomości do wysłania za pomocą newslettera, w tym z załącznikami, z automatycznym linkiem do rezygnacji z prenumeraty oraz innym zaprojektowanym tekstem,
- 3.37. tworzenie i zarządzanie szablonów wiadomości w tym co najmniej:
	- a) wiadomości usunięcia konta,

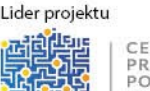

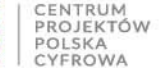

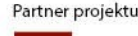

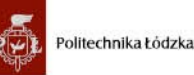

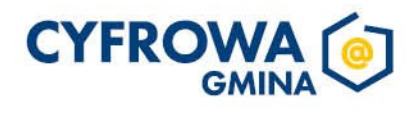

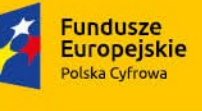

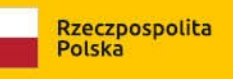

**Unia Europeiska** Europejski Fundus;

Sfinansowano w ramach reakcji Unii na pandemie COVID-19

- b) wiadomość powitalna po aktywacji,
- c) wiadomość aktywacji konta,
- d) tworzenia kopii roboczych wiadomości,
- e) tworzenia i zarządzania grupami mailingowymi,
- f) przechowywania wiadomości do wysyłki w skrzynce nadawczej z następującymi funkcjami:
- g) w przypadku zamknięcia skrzynki nadawczej w trakcie wysyłania np. wylogowanie się, brak prądu – wysyłka zostaje przerwana, a nie anulowana,
- h) ponowne otwarcie skrzynki nadawczej kontynuuje wysyłkę od momentu w jakim została przerwana,
- i) w trakcie wysyłki mailingu można zatrzymać proces,
- j) podczas wysyłki mailingu, na bieżąco podawana jest informacja o ilości wysyłanych wiadomości,
- 3.38. przechowywania wysłanych wiadomości w elementach wysłanych, w tym z informacjami :
	- a) do ilu adresatów wysłano mailing,
	- b) o ilości kliknięć w odnośniki (linki) w wiadomości- wartość liczbowa,
	- c) o ilości kliknięć w odnośniki (linki) w wiadomości- wartość procentowa,
	- d) o ilości otwarć (odczytu) wiadomości wartość liczbowa,
	- e) o ilości otwarć (odczytu) wiadomości wartość procentowa,
	- f) o dacie wysyłki,
- 3.39. przetestowania poprawności wysyłki oraz struktury wysyłanej wiadomości na określone adresy email,
- 3.40. zarządzania adresami email, w tym z możliwością
	- a) usuwania i dodawania adresów ręcznie,
	- b) importu adresów email z pliku csv, w tym z możliwością:
		- automatycznego aktywowania importowanych adresów email,
		- pominięcia adresów email, które występują w innych grupach mailingowych,
	- c) podglądem statusu adresu email czy jest aktywny czy nieaktywny,
	- d) usuwaniem z bazy zaznaczonych adresów,
	- e) subskrybowaniem zaznaczonych adresów,
	- f) wypisaniem zaznaczonych adresów,
	- g) przypisaniem i dodaniem zaznaczonych adresów do grup,
	- h) aktywowanie i deaktywowanie zaznaczonych adresów,
	- i) uzyskania informacji:
		- o adresie email,
		- o dacie dodania adresu do bazy mailingowej,
		- o adresie IP skąd nastąpiło dodanie adresu,
		- ile wysłano wiadomości do tego adresu,
		- ile było kliknięć w odnośniki w treści wiadomości przez użytkownika tego adresu,
		- ile było otwarć wiadomości (odczytu) przez użytkownika adresu email
		- do jakiej grupy przypisany jest adres email,
		- statusie adresu: aktywny, nieaktywny, wypisany, niewypisany.

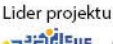

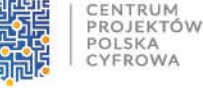

Politechnika Łódzka

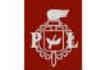

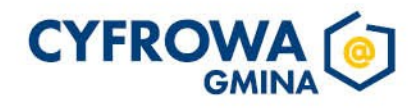

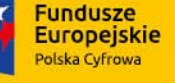

- 3.41. przeszukiwania skrzynki po wysłaniu mailingu, w celu zidentyfikowania i usunięcia emaili, generujących tzw. odbicia – czyli adresów email, do których dana wiadomość nie dotarła,
- 3.42. konfigurowania działania systemu newsletter w przypadku odbić twardych oraz miękkich, w tym co najmniej:
	- a) w przypadku odbić twardych konfiguracja komunikatów dotyczących przyczyny odbicia, zgodnie z systematyką komunikatów błędów poczty email; np. account not found, host not found,
	- b) w przypadku odbić miękkich:
		- konfiguracja komunikatów dotyczących przyczyny odbicia, zgodnie z systematyką komunikatów błędów poczty email; np. skrzynka przepełniona itp.
		- konfiguracja ilości odbić miękkich, które przekształcą się w odbicie twarde: ile razy skrzynka musi odbić wiadomość
		- konfiguracja ilości dni, w których odbicie miękkie jest ignorowane: przez ile dni wiadomość jest odrzucana,
- 3.43. funkcjonalność zarządzania użytkownikami systemu:
	- a) lista użytkowników,
	- b) dodawanie i zarządzanie użytkownikami,
	- c) nadawanie uprawnień do poszczególnych modułów oraz funkcjonalności dla utworzonych grup,
	- d) możliwość tworzenia i zarządzania grupami użytkowników np. administratorzy, redaktorzy – wraz z przydzieleniem ich dostępu do określonych modułów, funkcjonalności,
	- e) możliwość odblokowywania zablokowanych użytkowników z powodu błędnego logowania,
- 3.44. funkcjonalność integracji z kontem Google Analytics w celu uzyskania szczegółowych statystyk odwiedzalności serwisu, w tym co najmniej:
	- a) graficzne w formie wykresu i liczbowe, przedstawienie statystyk odwiedzalności, w podziale na godziny, dni, tygodnie oraz niestandardowy, w tym zakres określonych dat,
	- b) publikacja informacji o liczbie: sesji, użytkownikach, nowych użytkownikach, odsłonach, średnim czasie trwania sesji, strony/sesję,
- 3.45. funkcjonalność SEO w celu określenia podstawowych danych serwisu, podlegających indeksowaniu przez wyszukiwarki internetowe, umożliwiająca co najmniej:
	- a) określenie pola Title (tytuł),
	- b) określenie pola Descryption (Opis),
	- c) określenie keywords (słów kluczowych),
- 3.46. funkcjonalność konfiguracji kont email przeznaczonych do obsługi np. formularza kontaktowego, newslettera,
- 3.47. funkcjonalność tworzenia, udostępnienia i zarządzania deklaracją dostępności zgodnej ze wzorem opublikowanym przez właściwego Ministra, zgodnie z wymogami Ustawy o dostępności cyfrowej z dnia 4 kwietnia 2019 roku.
- 3.48. Funkcjonalność generowania raportów:
	- a) liczba subskrybentów usługi newsletter oraz zarządzanie adresami, import list mailingowych

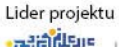

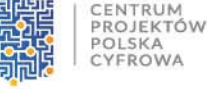

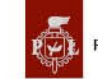

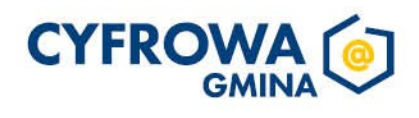

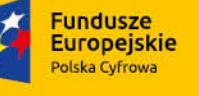

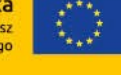

- b) zajętości miejsca na serwerze oraz ilość odwiedzin/wizyt w danym miesiącu
- c) liczba otwarć i kliknięć dla wysłanych newsletterów
- 4. Pozostałe wymagania dla usługi chmurowej serwisu www.
	- 4.1. Wykonany serwis www powinien spełniać wymagania obowiązujących przepisów prawa.
	- 4.2. Serwis internetowy powinien być przygotowany w wersji responsywnej (automatyczne dopasowującej się rozdzielczości urządzeń na których jest przeglądana, a także do różnych przeglądarek internetowych).
	- 4.3. Serwis internetowy powinien być przygotowany w technologii umożliwiającej korzystanie ze strony internetowej na urządzeniach mobilnych w podobny sposób, jak działa mobilna aplikacja natywna. Serwis www musi posiadać możliwość "zainstalowania" na urządzeniach mobilnych poprzez dodanie ikonki na ekran urządzenia mobilnego, po tej czynności w celu przeglądania treści serwisu, wystarczy kliknąć na ikonkę strony www, a strona będzie działała jak mobilna aplikacja mobilnatreści powinny być częściowo dostępne nawet, bez połączenia z Internetem- technologia Progressive Web Apps (PWA) lub równoważna.
	- 4.4. Technologia wykonania powinna pozwalać na rozbudowę serwisu www oraz na podłączenie dodatkowych funkcjonalności w przyszłości.
	- 4.5. Zarówno serwis www, jak i system CMS powinny być obsługiwane przez najpopularniejsze i najbardziej aktualne przeglądarki: IE, Mozilla Firefox, Google Chrome, Opera.
	- 4.6. Wymagane jest zastosowanie technologii PHP, AJAX, PWA bądź innych technologii o porównywalnych możliwościach.
	- 4.7. Narzędzia do obsługi serwisu www muszą spełniać zalecenia ATAG i być dostępne dla użytkowników niepełnosprawnych, a w szczególności:
		- a) Serwis internetowy powinien dać się obsłużyć przy użyciu klawiatury.
		- b) Serwis internetowy nie może być zbudowany na bazie tabel, traktowanych jako element konstrukcji layoutu.
		- c) Wszystkie elementy graficzne muszą mieć możliwość ustawienia tekstu alternatywnego przez redaktora.
		- d) Serwis internetowy powinien oferować dostęp do wszystkich informacji przy wyłączonej obsłudze Java Script.
		- e) Wszystkie formularze w serwisie muszą być zgodne ze standardami i przetestowane pod kątem dostępności dla osób niepełnosprawnych.
	- 4.8. Każdy widok serwisu www musi mieć przez cały czas widoczny link/element graficzny umożliwiający powrót do strony głównej.
	- 4.9. Zamawiający dopuszcza ze względów bezpieczeństwa danych tylko dedykowane dla jednostek administracji publicznej, autorskie rozwiązanie CMS, czyli CMS nie może być oparty o rozwiązanie Open Source.

## **Inne wymagania dla Dostawcy.**

- 1. W ramach zaoferowanej ceny za wykonanie przedmiotu zamówienia Dostawca będzie zobowiązany do:
	- 4.10. wdrożenia wspólnego (tego samego producenta i obsługiwanego w bardzo podobny sposób) systemu CMS dla usługi chmurowej serwisów www, opartych o

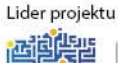

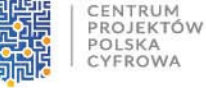

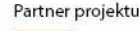

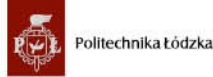

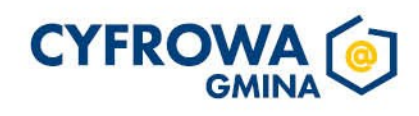

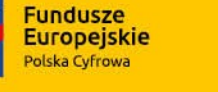

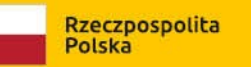

**Unia Europejska** 

Europejski Fundus;

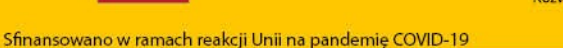

oddzielne bazy danych, posiadających specyficzne funkcjonalności zgodnie z opisem przedmiotu zamówienia,

- 4.11. Przedstawienia 1 zgodnego z wymaganiami projektu graficznego dla serwisu www.
- 4.12. Świadczenia usług chmurowych na okres 18 miesięcy, nielimitowanego transferu danych, backupu danych, zabezpieczenia serwera, utrzymania usługi,
- 4.13. zapewnienia 5 GB przestrzeni na serwerach dla każdej usługi chmurowej,
- 4.14. przeprowadzenia szkolenia online z zakresu obsługi CMS dla usług chmurowcyh, a także modułów funkcjonalnych, max. po 2 osoby na 1 serwis www,
- 4.15. udzielenia gwarancji na przedmiot zamówienia w okresie 18 miesięcy,
- 4.16. do usuwania wad i błędów, w tym aktualizacji pod kątem bezpieczeństwa i zgodności z przeglądarkami (m. in. Firefox, Internet Explorer, Edge, Safari, Opera, Chrome), dokonywania napraw, usuwanie wszelkich usterek funkcjonalnych i technicznych w okresie gwarancji,
- 4.17. udzielenia i świadczenia usługi aktualizacji systemu CMS, a także dostosowywania funkcjonalności strony www i elementów technicznych systemu CMS w okresie gwarancji do zmieniających się przepisów prawa,
- 4.18. udzielania bezpłatnych porad telefonicznych osobom wskazanych przez Zamawiającego w zakresie obsługi CMS (porady udzielane mają być w dni robocze, tj. od poniedziałku do piątku, w godz. 7.00 - 15.00) przez okres trwania gwarancji.

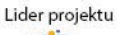

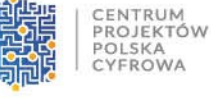

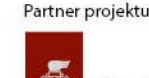

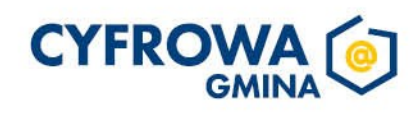